# **Monitoring IT infrastructure of Telekom Slovenia using Nagios**

Peter Grošelj, BSc Telekom Slovenije

### Agenda

- Telekom Slovenije Group
- Monitoring definition
- Which monitoring tool
- Our monitoring system
- Avalibility and performance monitoring
- Collecting and Presenting Results
- Using Measurement Results
- SMARTS ubmrella system
- The future

# Telekom Slovenije Group

#### **Key Facts**

- **Telekom Slovenije is the leading** Slovenian provider of electronic communications.
- **Provides high-end mobile, fixed and IP** communications, multimedia content, and services to residential and business users.
- **Telekom Slovenije Group is present in** several markets in SE Europe, in Macedonia, Bosnia and Herzegovina, Kosovo and Albania.
- **Example 2 Fighter** Liubliana Stock Exchange.
- **Stable ownership structure, with the** Slovenian state as the majority shareholder (72,38%)

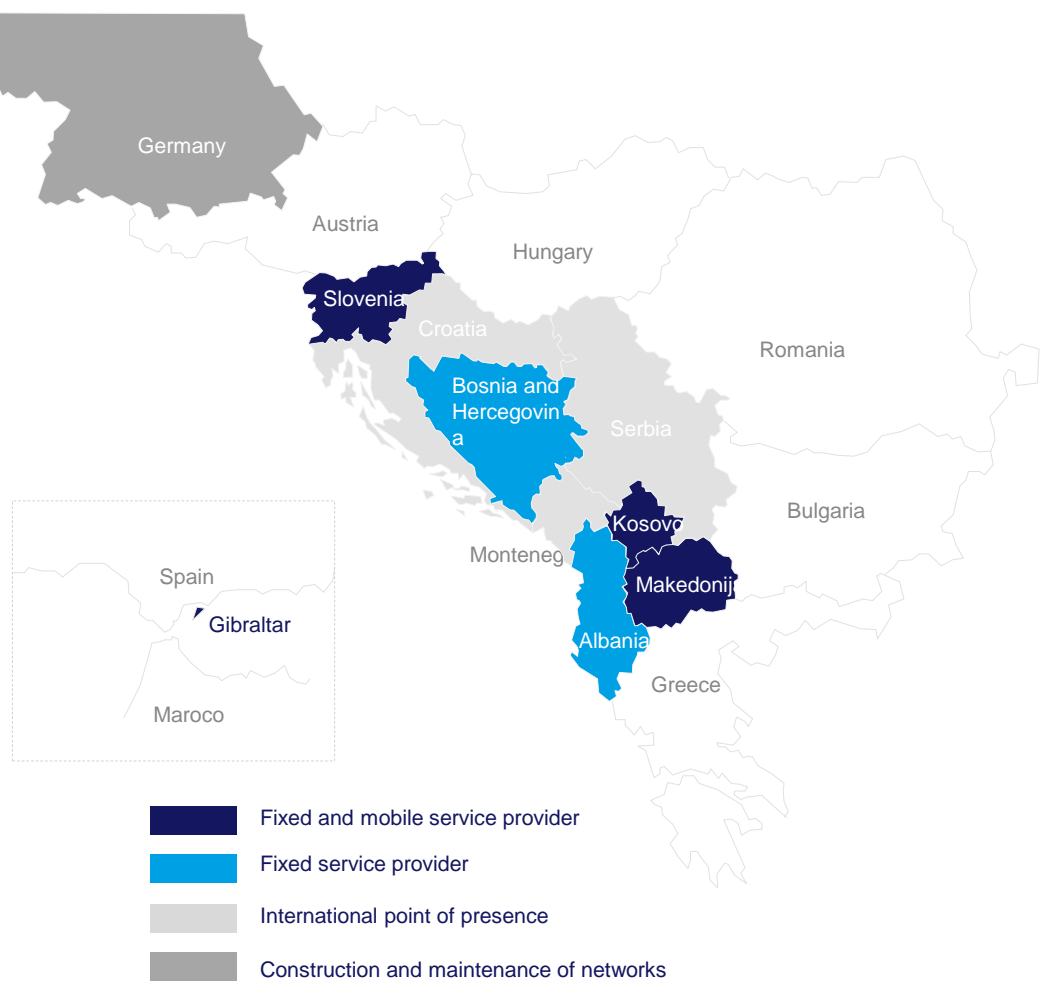

3 **Monitoring IT infrastructure of Telekom Slovenia using Nagios – peter.groselj@telekom.si**

# What is monitoring?

#### **"Compare facts with expectations."**

**Péter Koczkás Solution Architect at IT Services Hungary Kft.**

### **Nagios**

#### • "Nagios Is The Industry Standard In IT Infrastructure Monitoring"

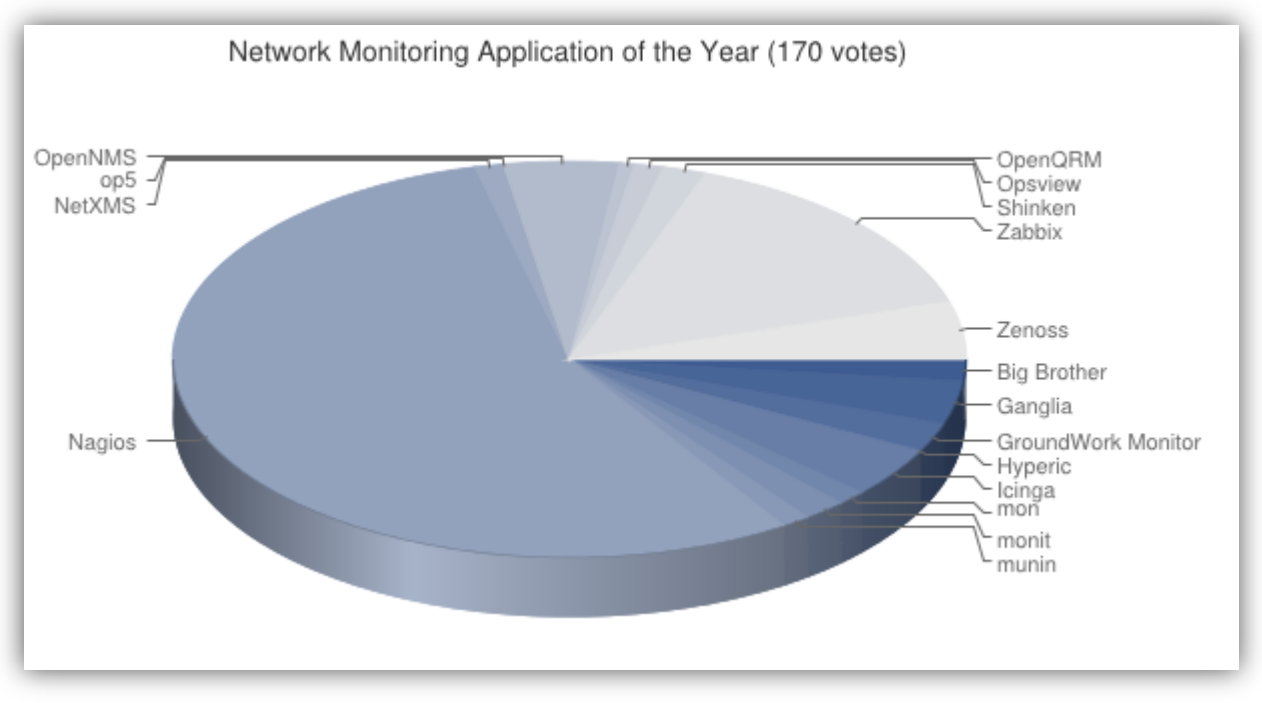

LinuxQuestions.org Members Choice Award 2013

#### 5 years ago

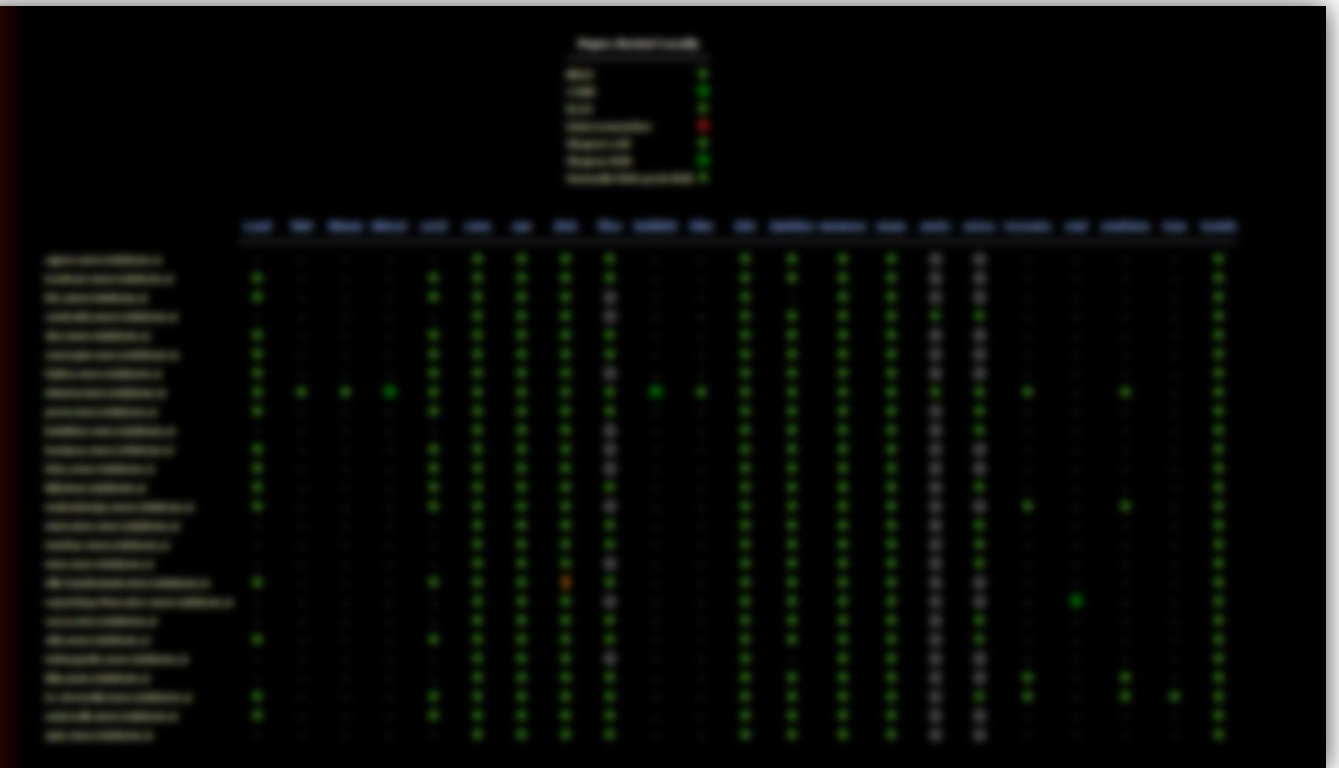

- Slow
- Not scalable
- Limited use

6 **Monitoring IT infrastructure of Telekom Slovenia using Nagios – peter.groselj@telekom.si**

# **Today**

- Using Nagios Core 3
- IP/MPLS Core & Access
- +18 Nagios instances
- Summary:
	- 11500 hosts
	- 500 000 services

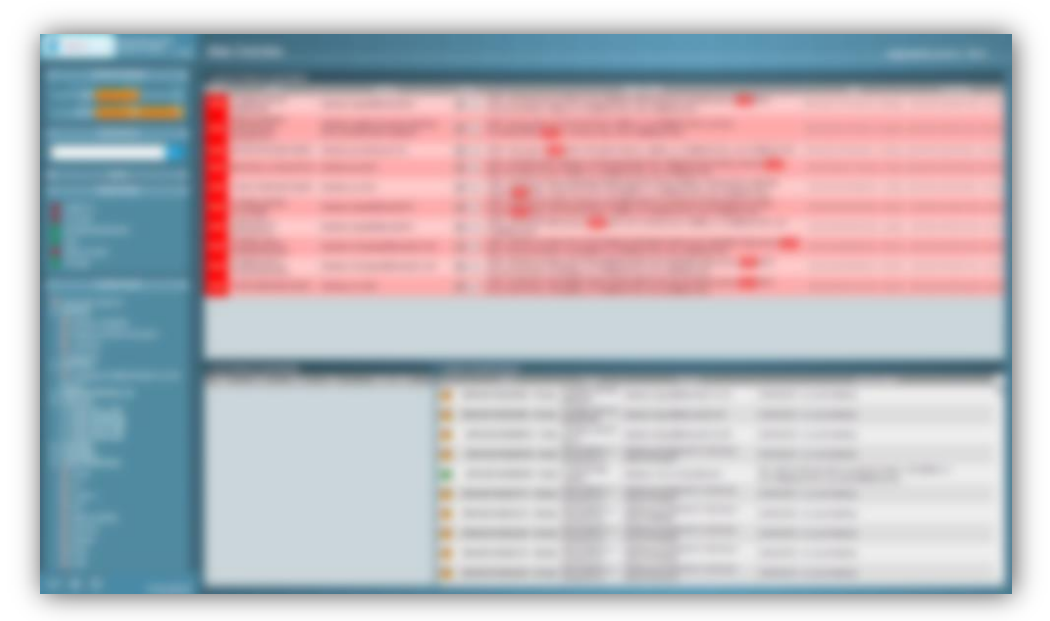

# Our monitoring system

- Is fast
- Is scalable
- Reduces downtimes and bussines loss
- Monitors network and IT infrastructure
- Fault & performance management
- Fast and simple overview

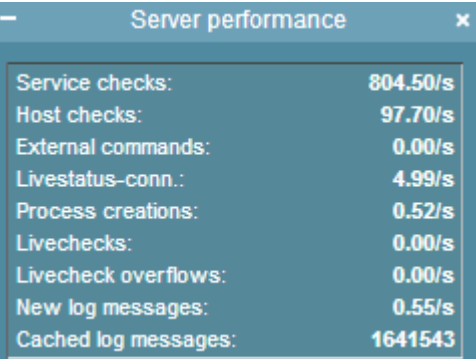

### Monitoring Core and Access Network

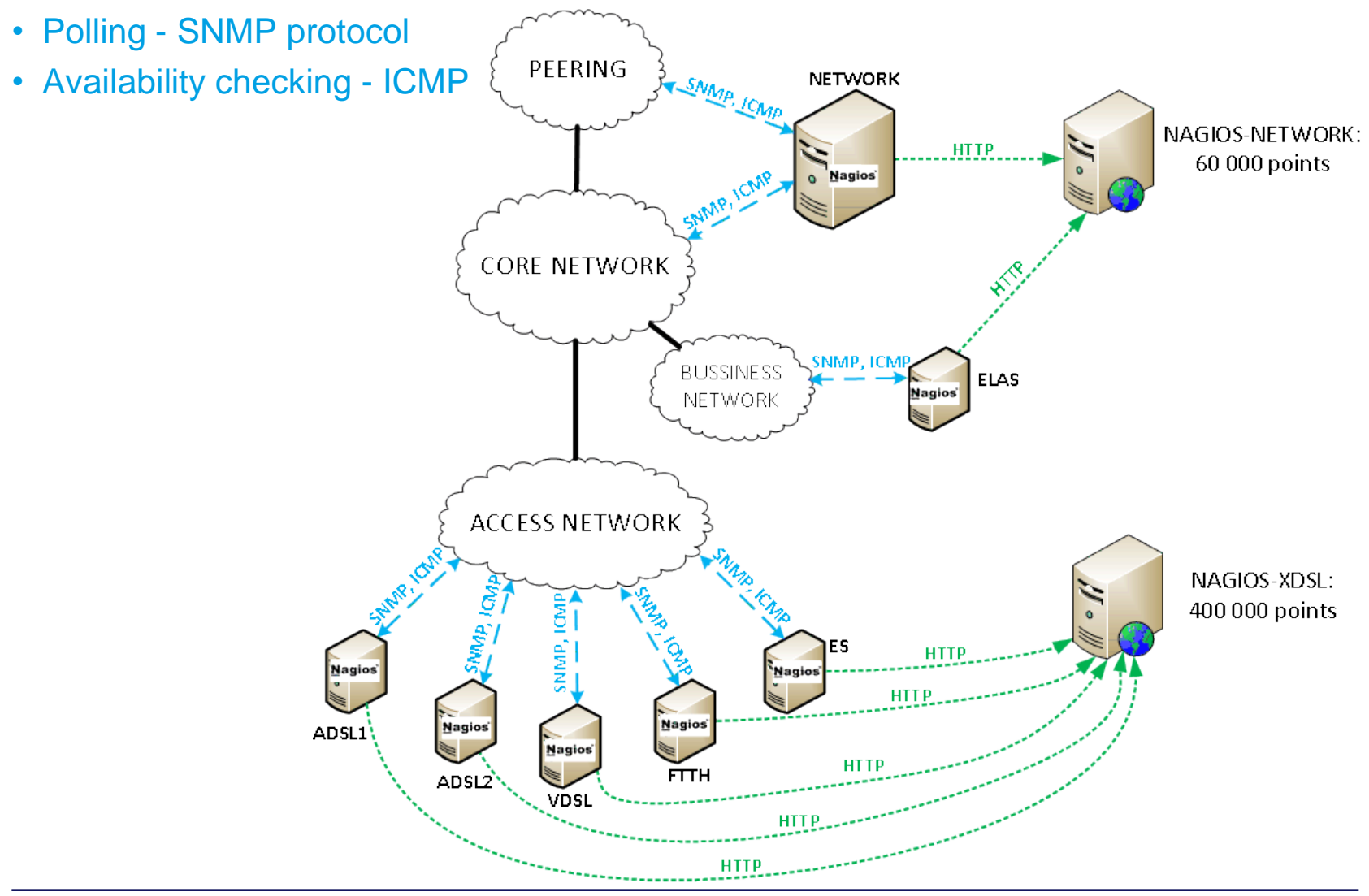

### **Avalibility**

#### • ICMP Check devices avalibility

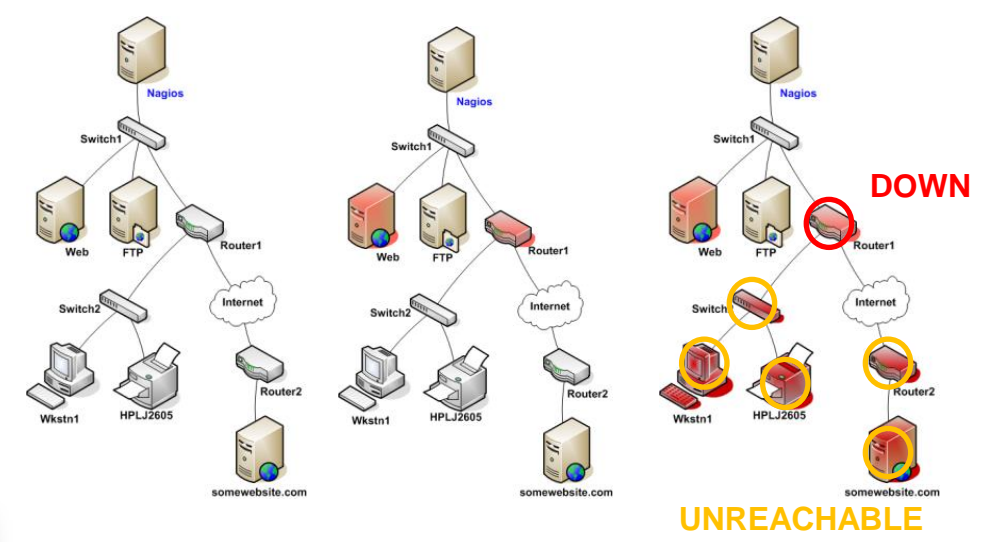

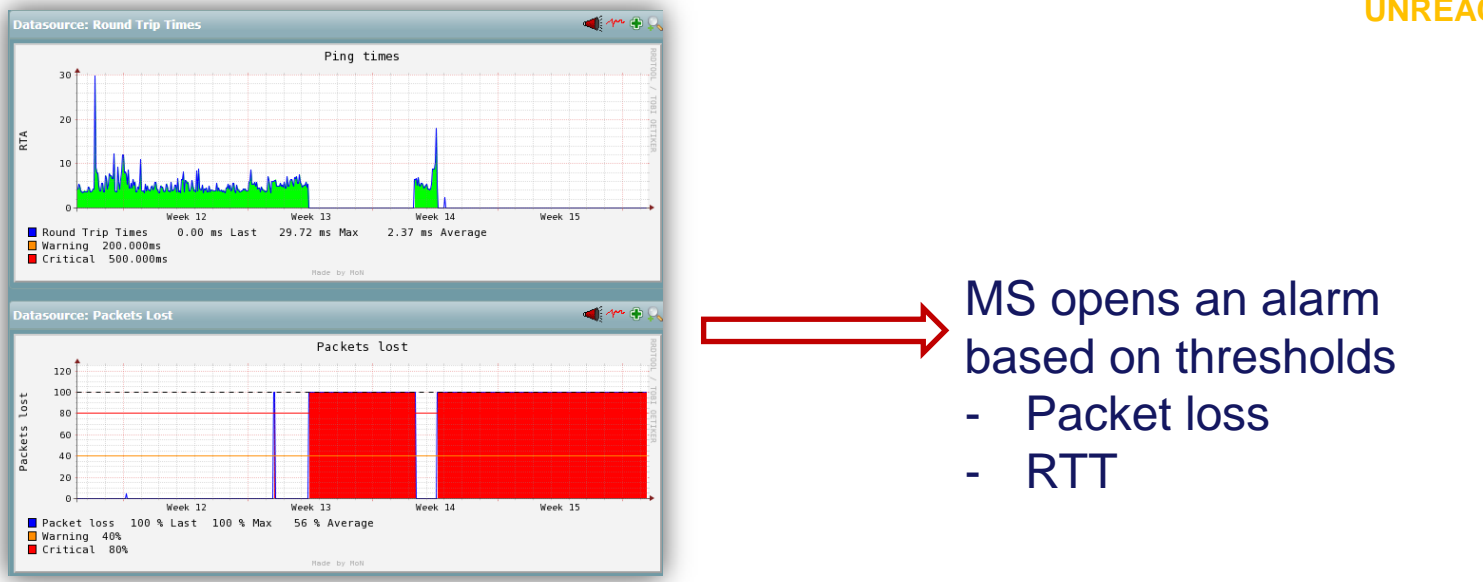

### Performance monitoring

• SNMP polling

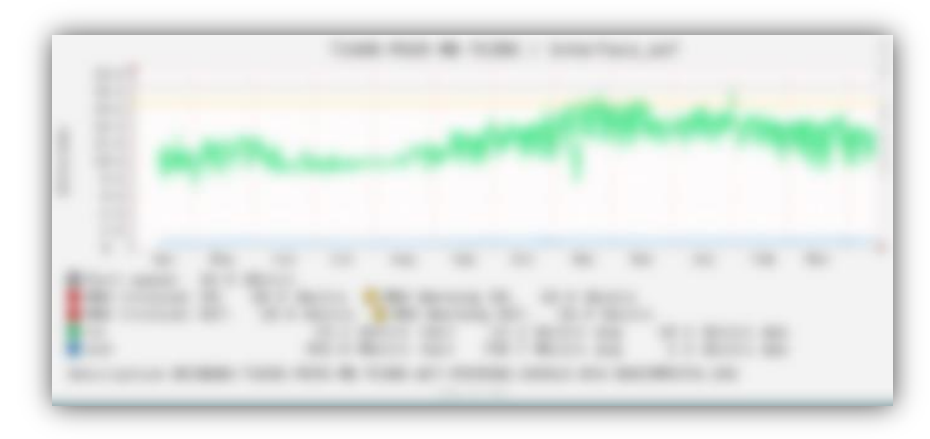

#### Collecting couter data from monitored objects

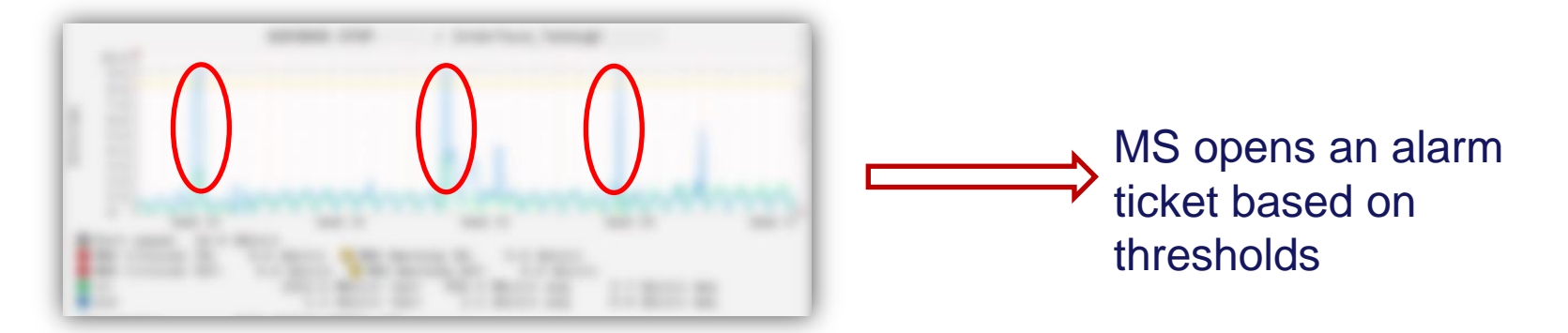

#### Presenting Results

• Calculated data presented **in a different way**

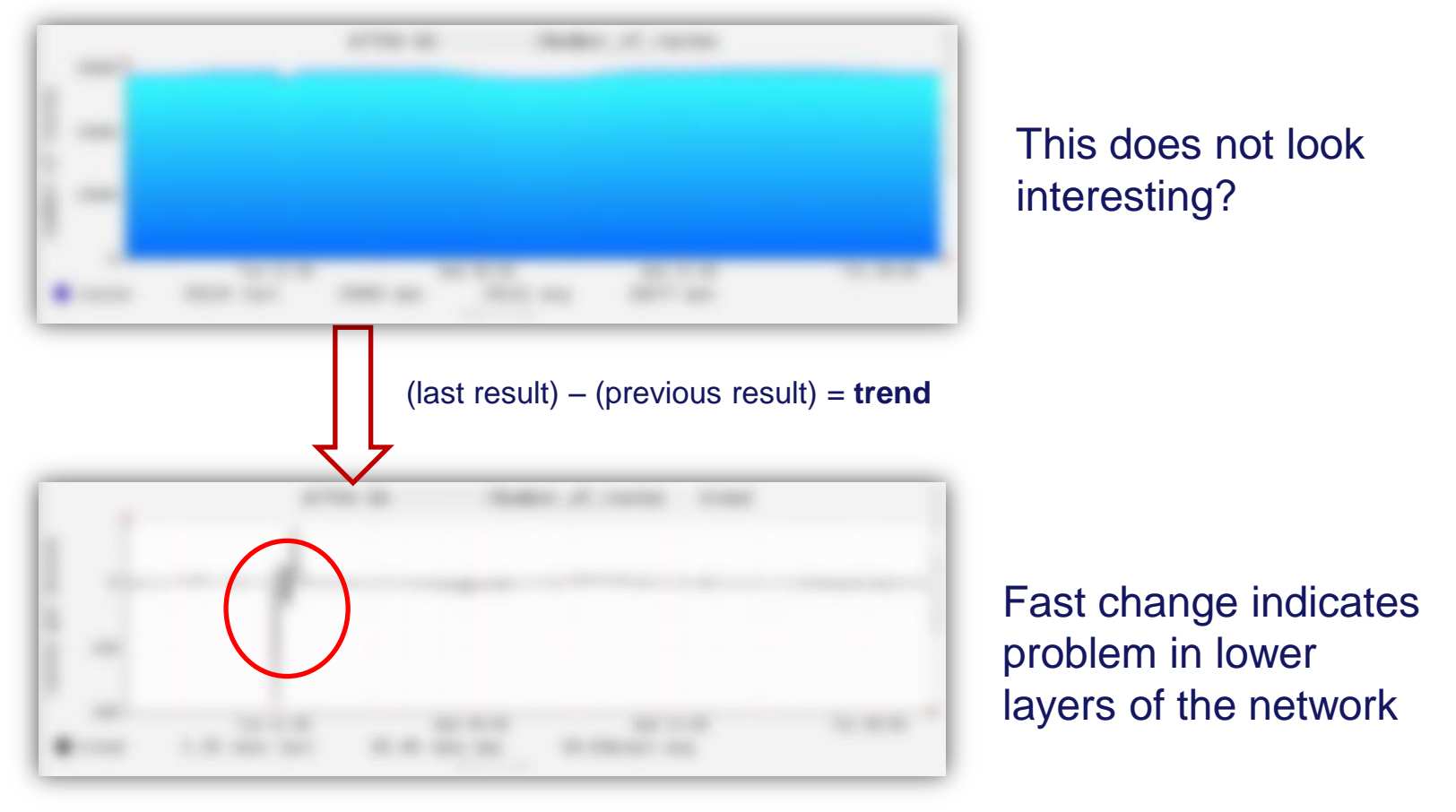

#### Built and Maintain Inventory

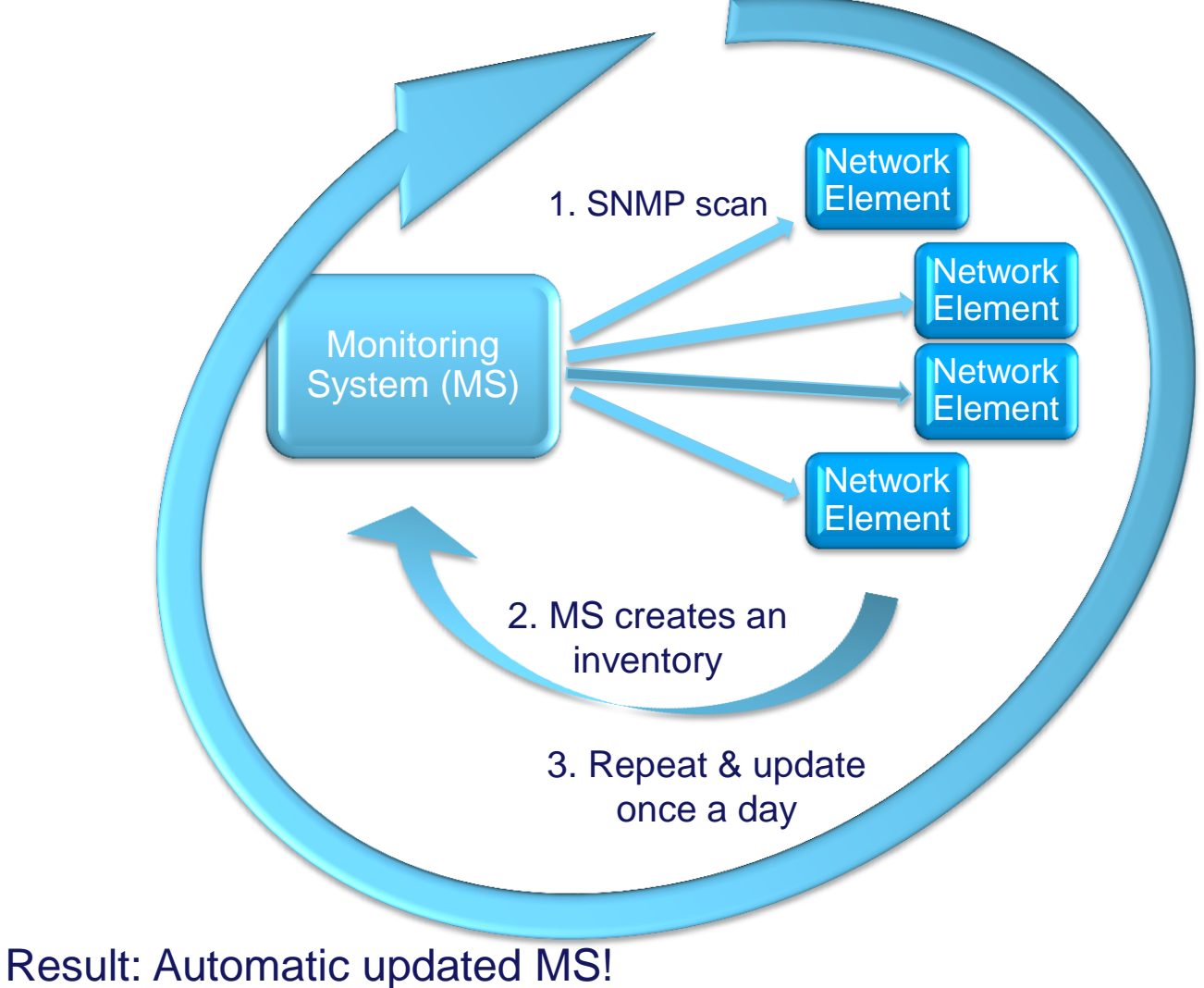

#### SNMP Traps

- Resolves problems with Collecting results and Processing results
- Using seperate Trap server filtering traps avoids MS *event storms*

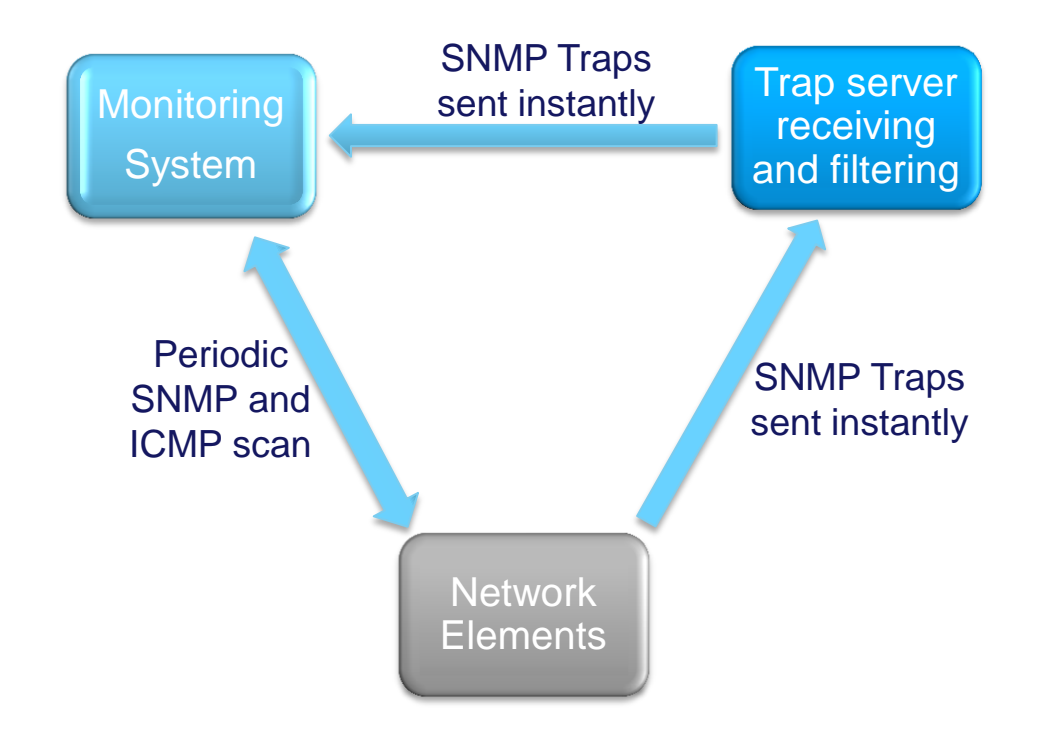

• Result: Real-Time monitoring!

#### Weathermap

#### • Cloud services monitoring

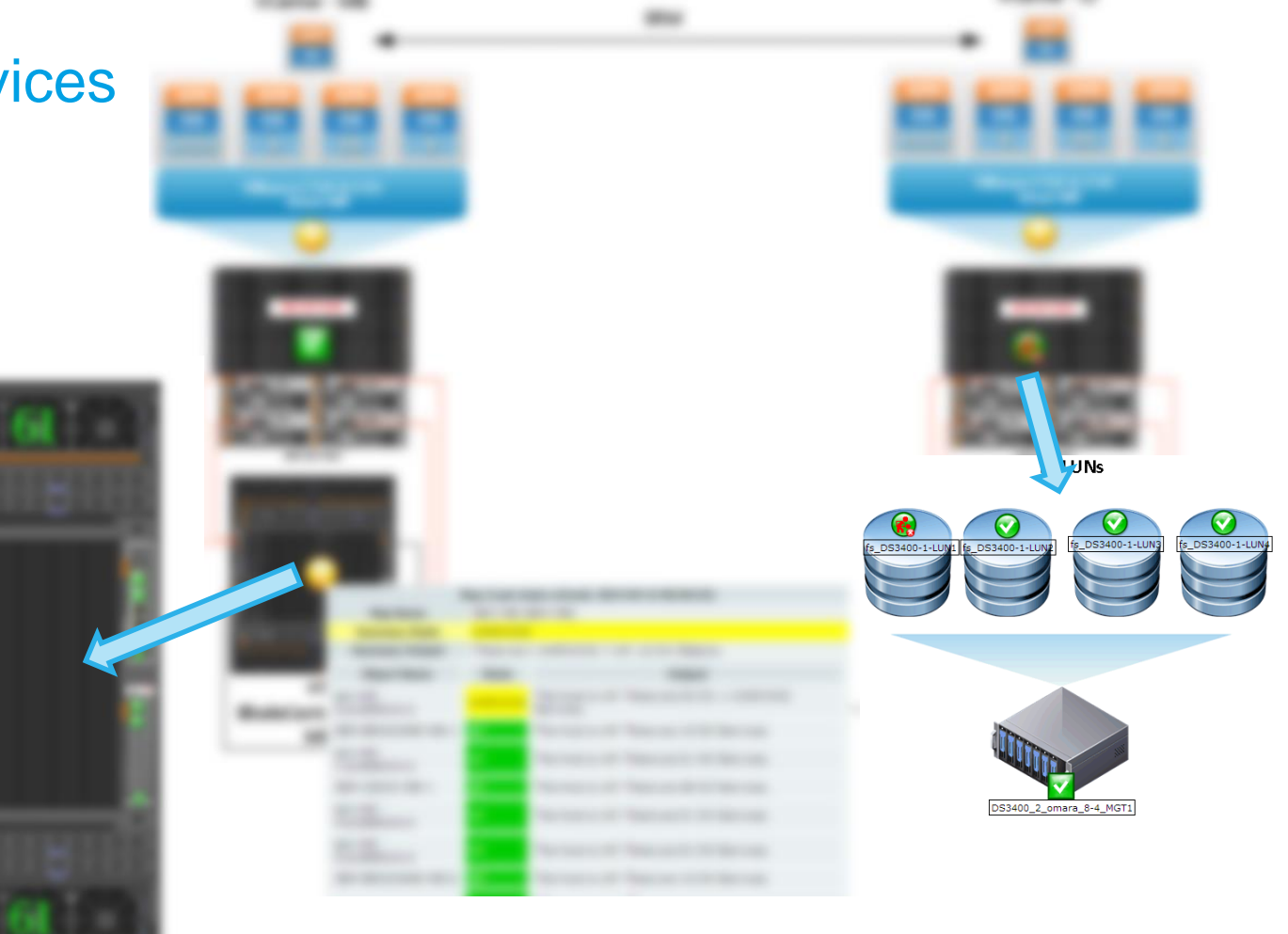

#### Maps Integration

• Using maps to show status of hosts and services

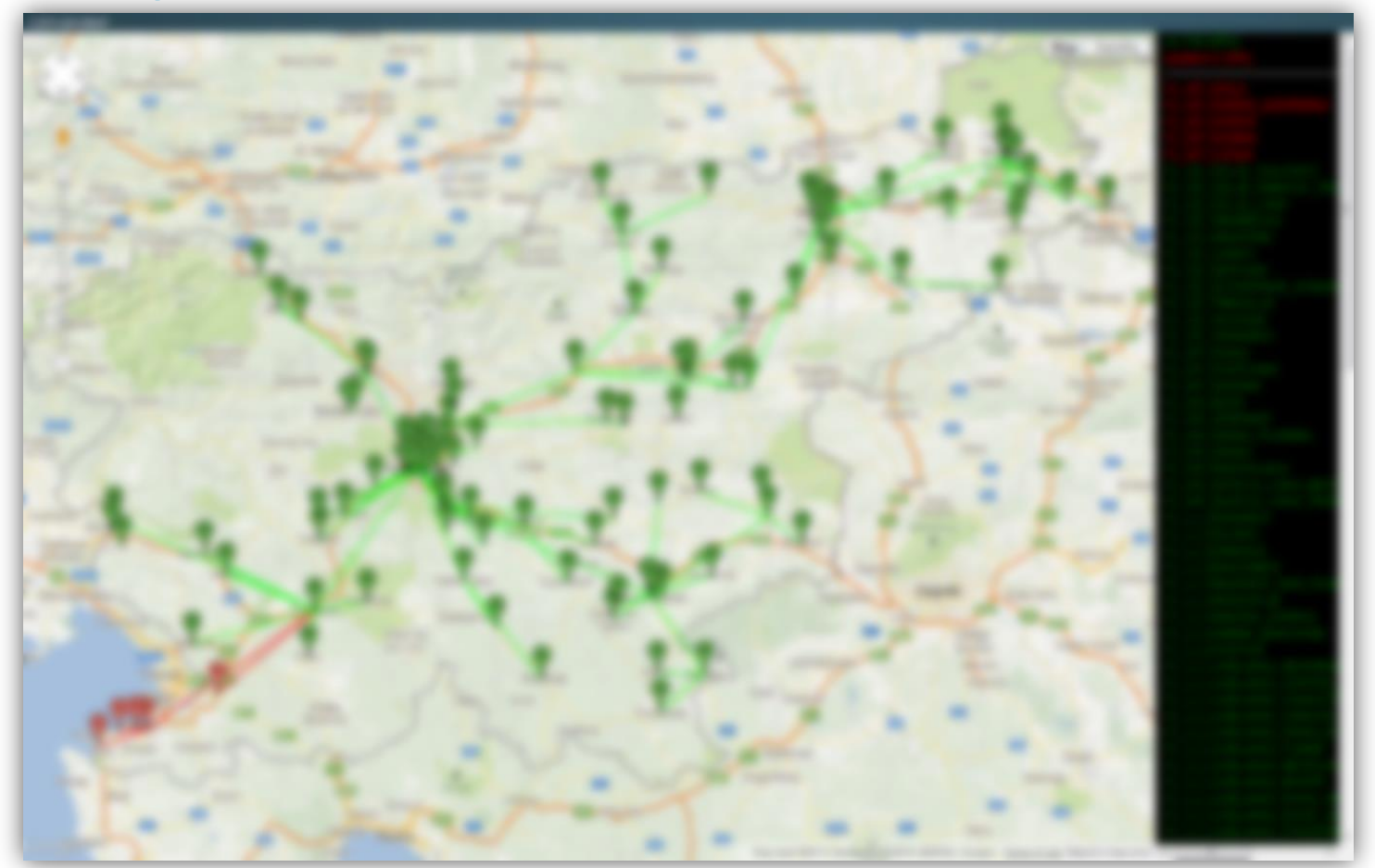

### Traffic Engineering

#### • On demand traffic summarization

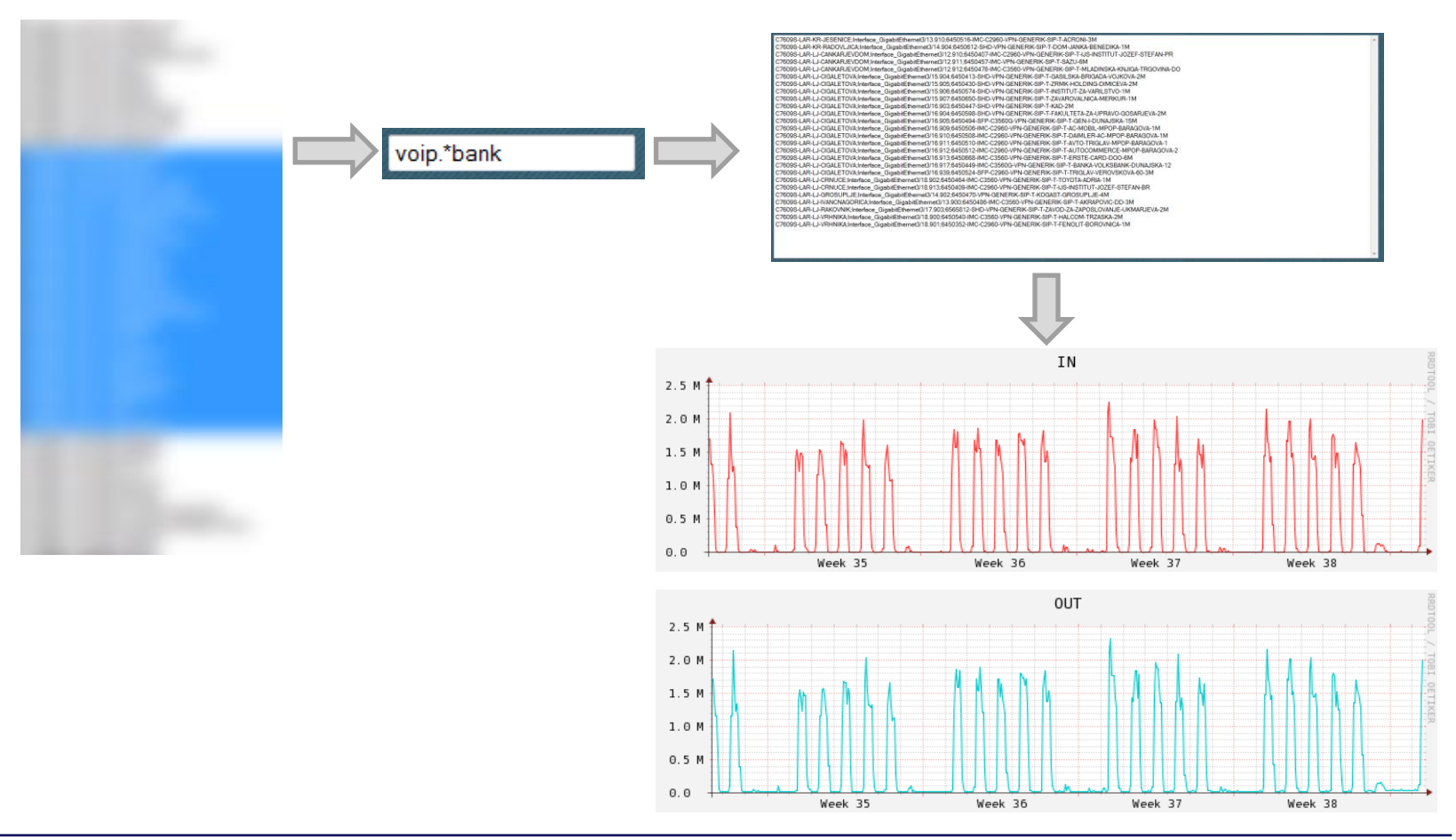

#### Burstable Billing

- Measuring bandwidth based on peak use
- Using 95th percentile to evaluate regular and sustained use of a network connection
- Avoid traffic burst on rented links

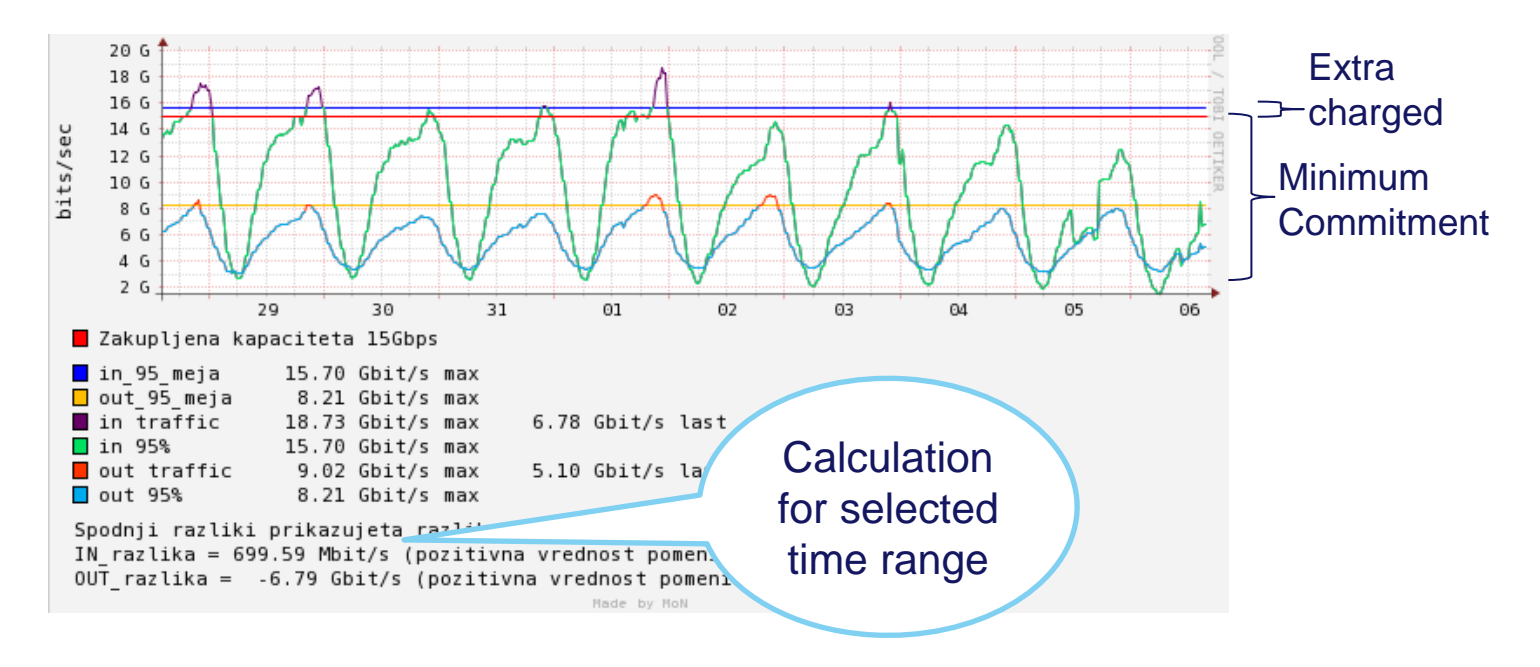

#### Service monitoring

- Top-level aggregated views
- Shows general status of service

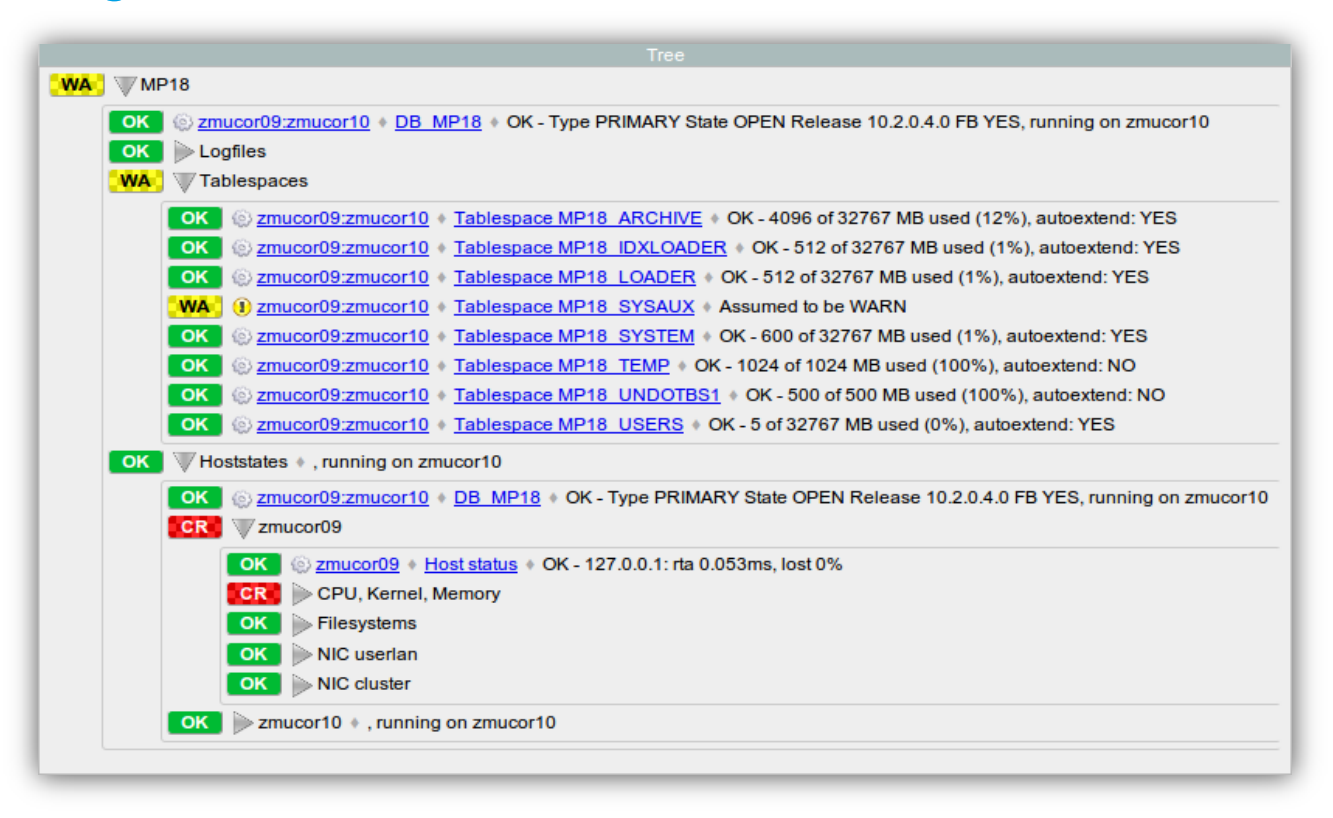

## Reporting

- Create SLA reports
- Custom email weekly reports
- Top utilization interfaces

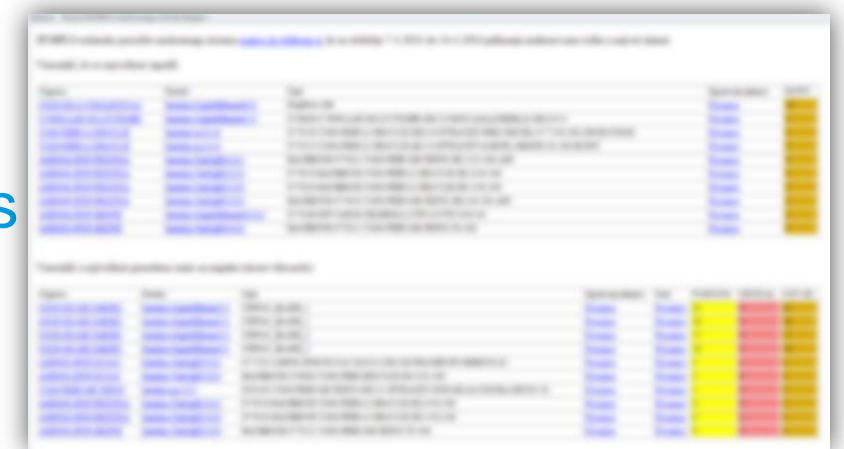

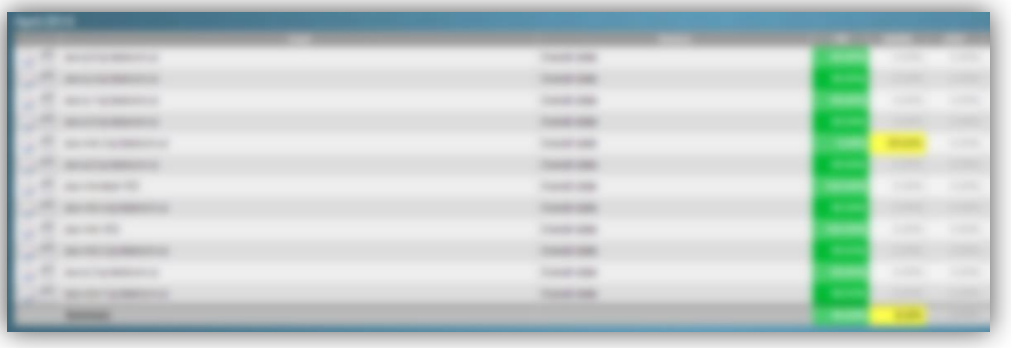

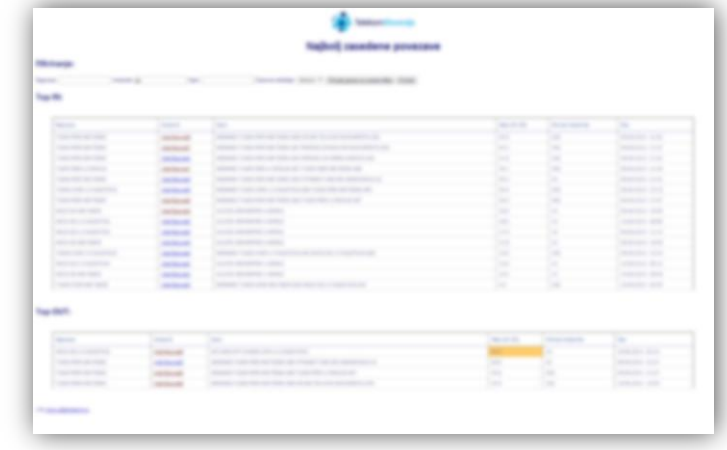

#### Automatic Re-configuring User ADSL Ports

- Connecting Access Network MS with DSM
- Eliminates Near-End-Crosstalk (NEXT)

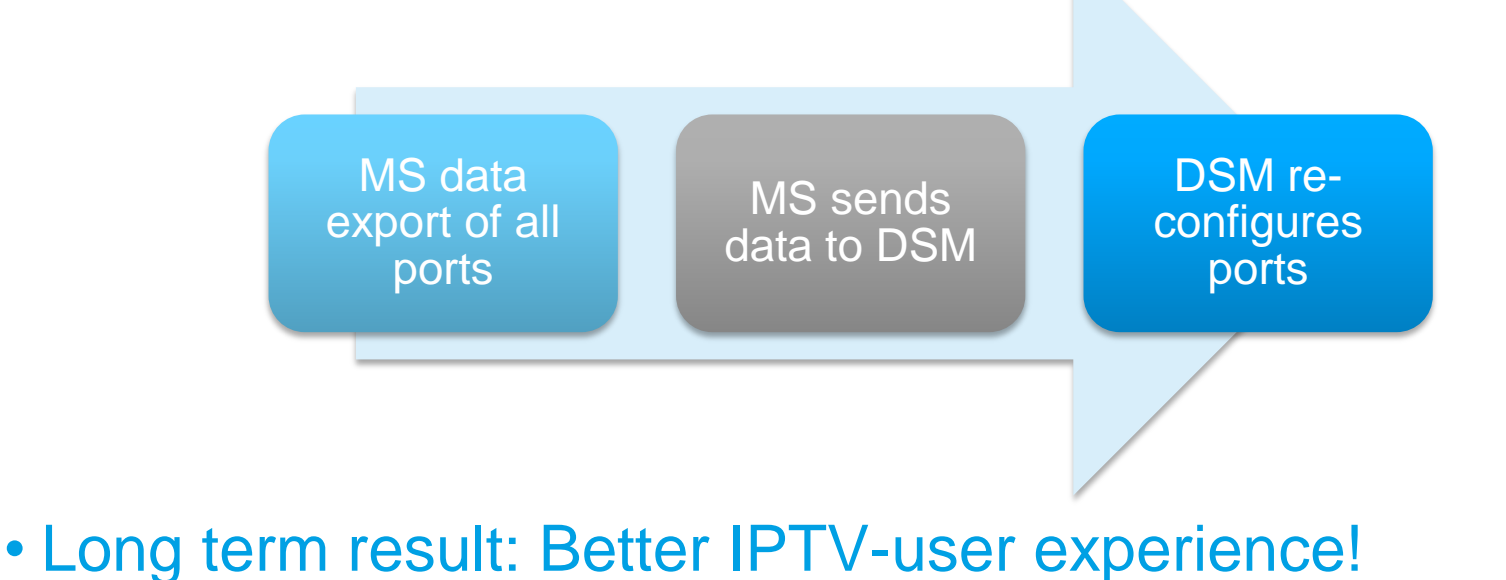

### Introducing SMARTS

- Fast&Stable umbrella monitoring system
- Scalable
- In-House development
- Features: Open incidents on-click Notify customer Acknowledge events Can easily handle 1000 alarm msg/s Fast webinterface

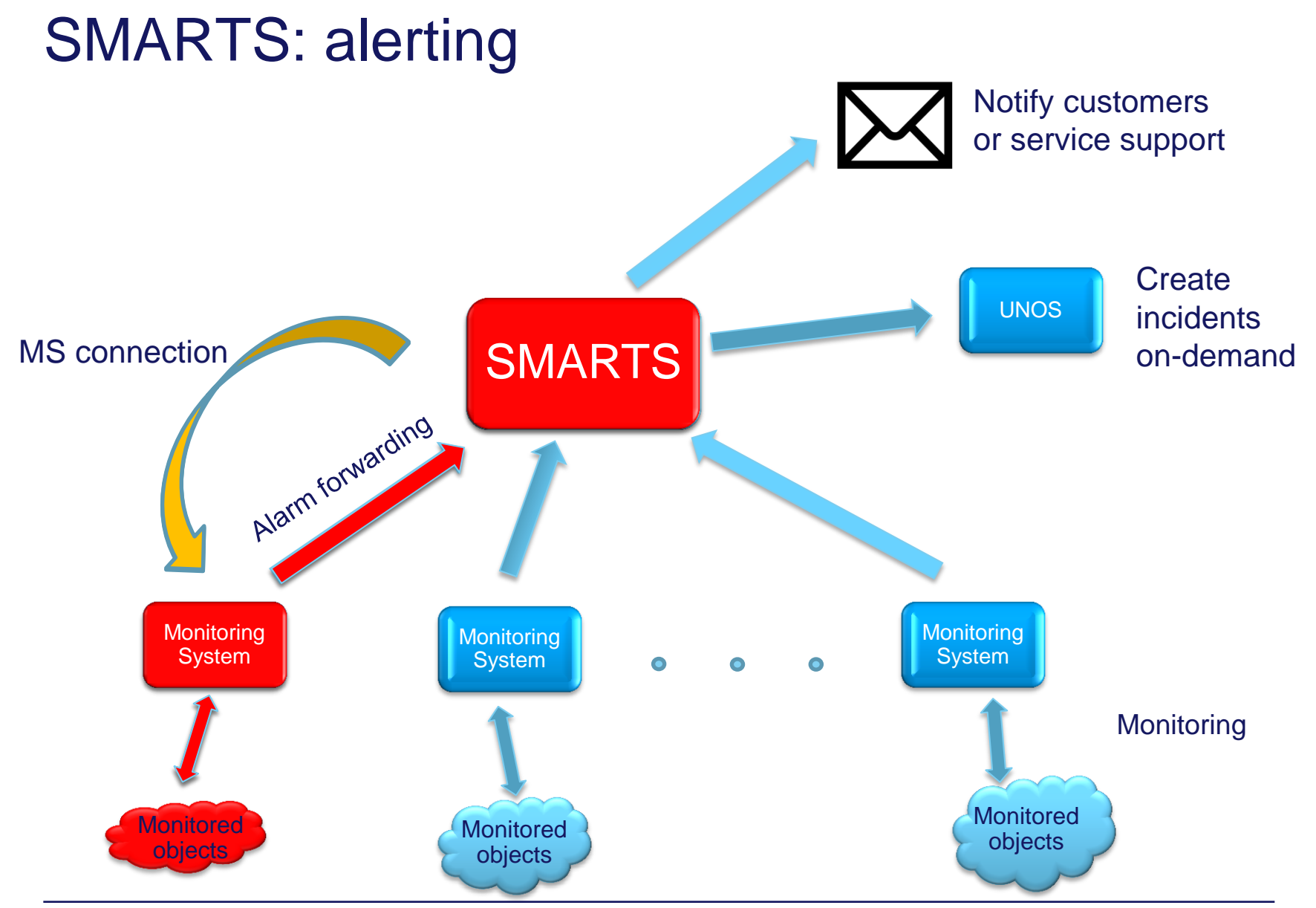

23 **Monitoring IT infrastructure of Telekom Slovenia using Nagios – peter.groselj@telekom.si**

#### Tommorow

- Using SMATS as umbrella monitoring system
- Monitor TS Group IT infrastructure
- 10+ starting projects for monitoring clients IT and network infrastructure

#### • Goal:

Reduce number of MS in TS group Use Nagios for every system devices that supports ICMP/SNMP or agent monitoring

**"Network monitoring is far more strategic than its name implies. It involves watching for problems 24/7, but it's also about optimizing data flow and access in a complex and changing environment.**" (cio.com)

#### Thank you

peter.groselj@telekom.si mon.ip@telekom.si

25 **Monitoring IT infrastructure of Telekom Slovenia using Nagios – peter.groselj@telekom.si**